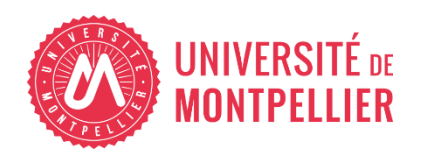

Financé par

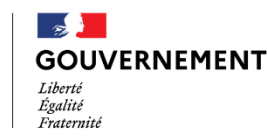

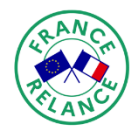

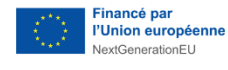

# AGILhybrid

# Parcours : Aborder l'hybridation

# Séquence : Construire un enseignement inclusif et responsable

**Section – Inclusion des étudiants en situation de handicap**

# **Table des matières**

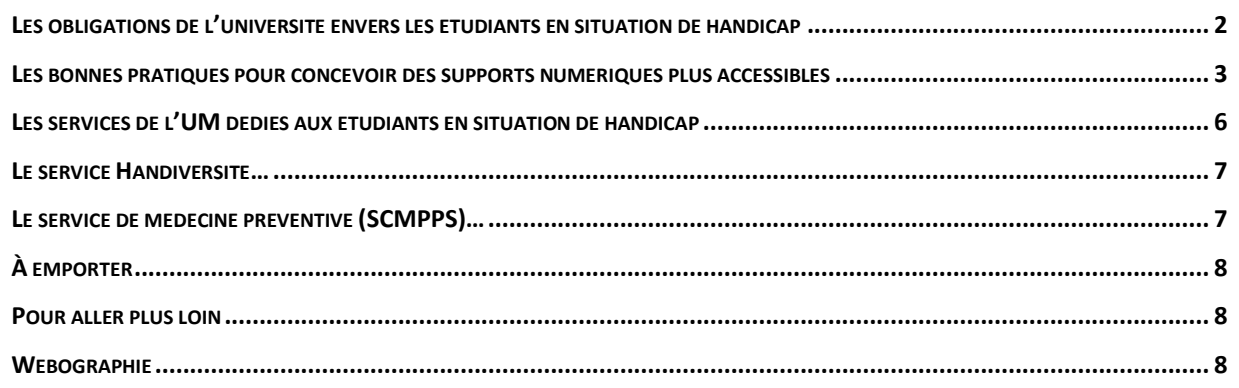

*Parcours Aborder l'hybridation > Séquence Construire un enseignement inclusif et responsable > Inclusion des étudiants porteurs de handicap*

Construire une société inclusive avec un enseignement accessible à tous, c'est le projet impulsé par la Loi pour l'égalité des chances et des droits, la participation et la citoyenneté des personnes handicapées, dite Loi Handicap, du 11 février 2005.

Au sens de la loi du 11 février 2005 : "Constitue un handicap […] toute limitation d'activité ou restriction de participation à la vie en société subie dans son environnement par une personne en raison d'une altération substantielle, durable ou définitive d'une ou plusieurs fonctions physiques, sensorielles, mentales, cognitives ou psychiques, d'un polyhandicap ou d'un trouble de santé invalidant." Ainsi, l'environnement peut devenir inclusif en prenant en compte les besoins de toutes les personnes, sans discrimination. A bien des égards, la prise en compte des normes de toute forme d'accessibilité bénéficie finalement à l'ensemble des étudiants.

Cette séquence présente différents moyens pour rendre l'enseignement plus accessible aux étudiants en situation de handicap. Une attention particulière est portée sur les supports numériques.

# <span id="page-1-0"></span>**Les obligations de l'université envers les étudiants en situation de handicap**

En application de la loi du 11 février 2005 pour l'égalité des chances et des droits, l'université est amenée à développer une politique d'insertion et d'accompagnement du personnel ainsi que des étudiants en situation de handicap.

Dans ce contexte, le Schéma Directeur Handicap de l'université de Montpellier constitue un plan d'action qui couvre l'ensemble des domaines concernés par le handicap pour une période de 4 ans. Il formalise la politique inclusive mise en place en suivant une démarche d'amélioration de la qualité d'accompagnement des étudiants et des personnels en situation de handicap. Il comprend des engagements et des actions concrètes à mettre en œuvre dans cet objectif.

Au développement des processus d'accompagnement des étudiants en situation de handicap dans l'ensemble du cursus universitaire et vers l'insertion professionnelle, s'ajoute l'engagement de développer l'accessibilité des services offerts par les établissements.

# $\mathcal{L}$  Qu'entend-on par accessibilité ?

En France, depuis 2006, les pouvoirs publics ont donné une définition à l'accessibilité<sup>1</sup> :

« L'accessibilité permet l'autonomie et la participation des personnes ayant un handicap, en réduisant, voire supprimant, les discordances entre les capacités, les besoins et les souhaits d'une part, et les différentes composantes physiques, organisationnelles et culturelles de leur environnement d'autre part. L'accessibilité requiert la mise en œuvre des éléments complémentaires, nécessaires à toute personne en incapacité permanente ou temporaire pour se déplacer et accéder librement et en sécurité au cadre de vie ainsi qu'à tous les lieux, services, produits et activités. La société, en s'inscrivant dans cette démarche d'accessibilité, fait progresser également la qualité de vie de tous ses membres. »

L'accessibilité concerne donc aussi l'enseignement et en particulier l'accessibilité des supports numériques.

# <span id="page-2-0"></span>**Les bonnes pratiques pour concevoir des supports numériques plus accessibles**

Qu'entend-on par accessibilité numérique ? Voyons tout d'abord quelques définitions :

# $\mathcal{L}$  Accessibilité numérique

Ce terme signifie que toute personne peut avoir accès au contenu d'un document, peu importe le handicap auquel elle peut être confrontée (mobilité restreinte, ouïe défaillante, vision altérée...).

L'accessibilité doit être prise en considération au niveau du canal de diffusion (site web, plateforme pédagogique...) ainsi qu'au niveau de la ressource (document texte, vidéo...).

Un handicap peut être chronique et par conséquent connu dès la rentrée, mais de nombreuses situations de handicap apparaissent en cours d'année. C'est pourquoi il est important d'intégrer l'accessibilité des ressources numériques dès leur conception.

<sup>1</sup> Arrêté du 17 mai 2006 relatif aux caractéristiques techniques relatives à l'accessibilité aux personnes handicapées lors de la construction ou de la création d'établissements recevant du public ou d'installations ouvertes au public

# $\mathcal{L}$  La norme RGAA

Les services publics ont l'obligation d'être accessibles à toute personne. En ce sens, concernant les services numériques, les principes de l'accessibilité ont donné lieu à une norme RGAA (référentiel général d'amélioration de l'accessibilité). Cette norme décrit non seulement les obligations à respecter mais également les critères de conformité pour les pages web.

Parallèlement au terme « accessibilité », on entend aussi parler d'« ergonomie ».

# $\mathcal{L}$  Ergonomie

L'ergonomie consiste à adapter le travail à l'humain (et non l'inverse). Un outil ou un support ergonomique est adapté à l'usager et à la situation dans laquelle il est utilisé. La Société d'Ergonomie de Langue Française (SELF) la définit comme suit : « L'ergonomie peut être définie comme l'adaptation du travail à l'homme, plus précisément, comme la mise en œuvre de connaissances scientifiques relatives à l'homme et nécessaires pour concevoir des outils, des machines et des dispositifs qui puissent être utilisés avec le maximum de confort, de sécurité et d'efficacité. » (source : https://ergonomie-self.org/)

En ce sens, dans le cadre de l'enseignement, on pourra se poser par exemple la question suivante :

• les étudiants vont-ils trouver facilement les informations qu'ils recherchent dans le cours ?

Ce qui amène à se demander :

- le sommaire de mon cours est-il bien à jour ?
- les titres des parties sont-ils cohérents avec le sommaire et suffisamment visibles sur les pages du document ?

Comment appliquer concrètement l'accessibilité et l'ergonomie ? Les deux ressources suivantes vous permettront de :

- mettre en pratique la norme RGAA grâce à un guide comprenant des tutoriels pour tous les types de documents et tous types de contenus (textuels, visuels, auditifs),
- allier ergonomie et pédagogie pour un apprentissage optimal chez tous vos étudiants en suivant les principes Select – Organize – Integrate exposés dans l'article de Jean-François Parmentier, incontournable pour produire des supports efficaces pour tous les étudiants.

# **RESSOURCES**

### **[Guide sur l'accessibilité des ressources numériques pédagogiques](https://moodle.umontpellier.fr/mod/url/view.php?id=582328)**

Guide réalisé par l'Université de Strasbourg expliquant pas-à-pas comment rendre vos documents accessibles selon la norme RGAA.

### **[Trois principes simples pour concevoir ses supports de formation](https://moodle.umontpellier.fr/mod/url/view.php?id=585267)**

Article écrit par Jean-François Parmentier explicitant des principes d'ergonomie cognitive simples à mettre en pratique (les principes Select – Organize – Integrate), un bénéfice pour l'ensemble des étudiants.

#### Les principales règles du RGAA  $\triangle$

On retiendra les principaux points de vigilance du RGAA, illustrés dans le guide proposé par l'Université de Strasbourg dans la rubrique Ressources précédente :

- La lisibilité des titres et tables des matières (taille de la police et cohérence)
- La lisibilité du document dans son ensemble (choix et cohérence de la police)
- Le degré de contraste élevé entre le texte et l'arrière-plan
- L'affichage de contenus alternatifs textuels pour les images
- La présence de sous-titres dans les vidéos.

# Vérifier l'accessibilité de vos documents Word et Powerpoint

Vérifiez l'accessibilité de votre document Word ou Powerpoint directement dans le logiciel, cliquez sur l'onglet « Révision » puis « Vérifiez l'accessibilité » :

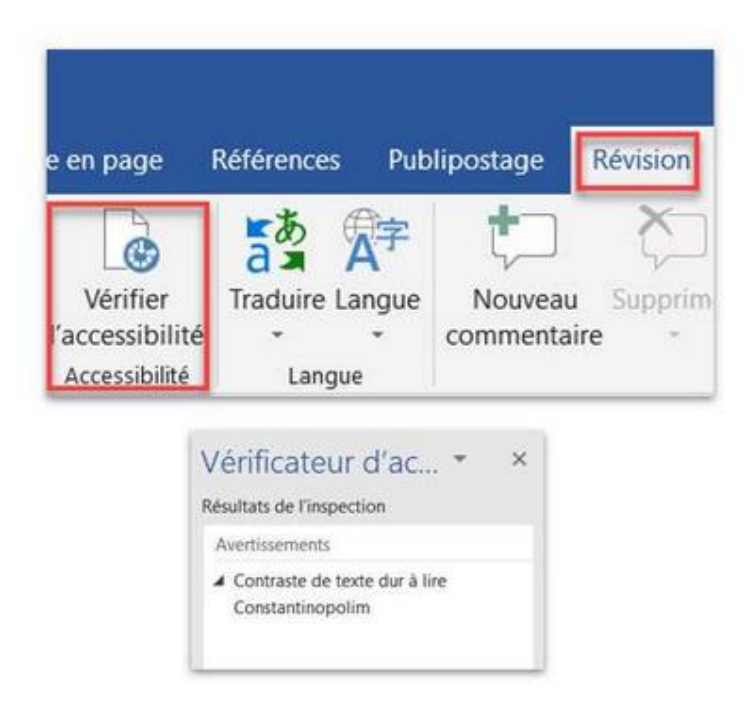

Des messages d'avertissement indiquent précisément les points à améliorer.

# <span id="page-5-0"></span>**Les services de l'UM dédiés aux étudiants en situation de handicap**

Chaque année, une sensibilisation à la prise en charge des étudiants en situation de handicap est réalisée lors de la journée de formation des enseignants-chercheurs. En effet, les enseignants sont souvent amenés à orienter les étudiants vers les services spécifiques (Handiversité et SCMPPS). Chaque composante a un enseignant « référent » en lien avec ces services d'accompagnement.

Aujourd'hui, 2,5% des étudiants sont déclarés porteurs de handicap et bénéficient d'aménagements et de services particuliers. C'est sans compter ceux qui ne souhaitent pas se déclarer, ceux qui ne connaissent pas la Direction de la Vie du Campus et les services auxquels ils ont droit…

Suite à la loi du 11 février 2005 pour l'égalité des chances et des droits, l'environnement classique de scolarisation est considéré comme étant « normatif » à l'opposé d'être « inclusif ». Ainsi, depuis quelques années, le nombre d'étudiants en situation de handicap connaît une forte augmentation.

A l'université, les interlocuteurs privilégiés pour accompagner les étudiants en situation de handicap sont les suivants :

# <span id="page-6-0"></span>**Le service Handiversité…**

- informe et accompagne l'étudiant dans son parcours de formation,
- coordonne la mise en œuvre et assure le suivi des aménagements d'études et d'examens et/ou concours,
- participe aux réflexions autour de l'accessibilité des campus et des outils numériques,
- contribue à sensibiliser la communauté universitaire au handicap et ses spécificités.

# <span id="page-6-1"></span>**Le service de médecine préventive (SCMPPS)…**

Service qui se compose de médecins habilités par la Commission des Droits et de l'Autonomie des Personnes Handicapées (CDAPH), d'infirmières, de psychologues :

- informe et accompagne l'étudiant au niveau médical,
- évalue le handicap au cours d'une visite médicale de diagnostic afin de définir les recommandations d'aménagements d'études et d'examens et/ou concours,
- formalise les préconisations d'examens/concours. C'est le président de l'UM ou son représentant qui arrêteront ensuite la décision finale d'aménagements.

Les coordonnées ainsi que celles des personnes relais de chaque UFR et faculté sont indiquées sur le site de l'université :<https://www.umontpellier.fr/campus/handicap>

Depuis fin 2021, les composantes et les enseignants ont maintenant accès directement à l'application Handy permettant de voir les plans d'aménagements et d'examens pour leur promotion.

# RESSOURCES

## **Guide du Service Handiversité [de la Direction de la Vie des Camus \(DVC\)](https://moodle.umontpellier.fr/mod/resource/view.php?id=582313)**

Guide à l'attention des étudiants en situation de handicap détaillant l'ensemble des services et accompagnement proposés à l'université.

Vous pouvez à présent réaliser l'activité de cette section :

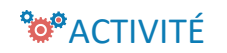

[Quiz sur l'accessibilité](https://moodle.umontpellier.fr/mod/h5pactivity/view.php?id=573036)

# <span id="page-7-0"></span>**À EMPORTER**

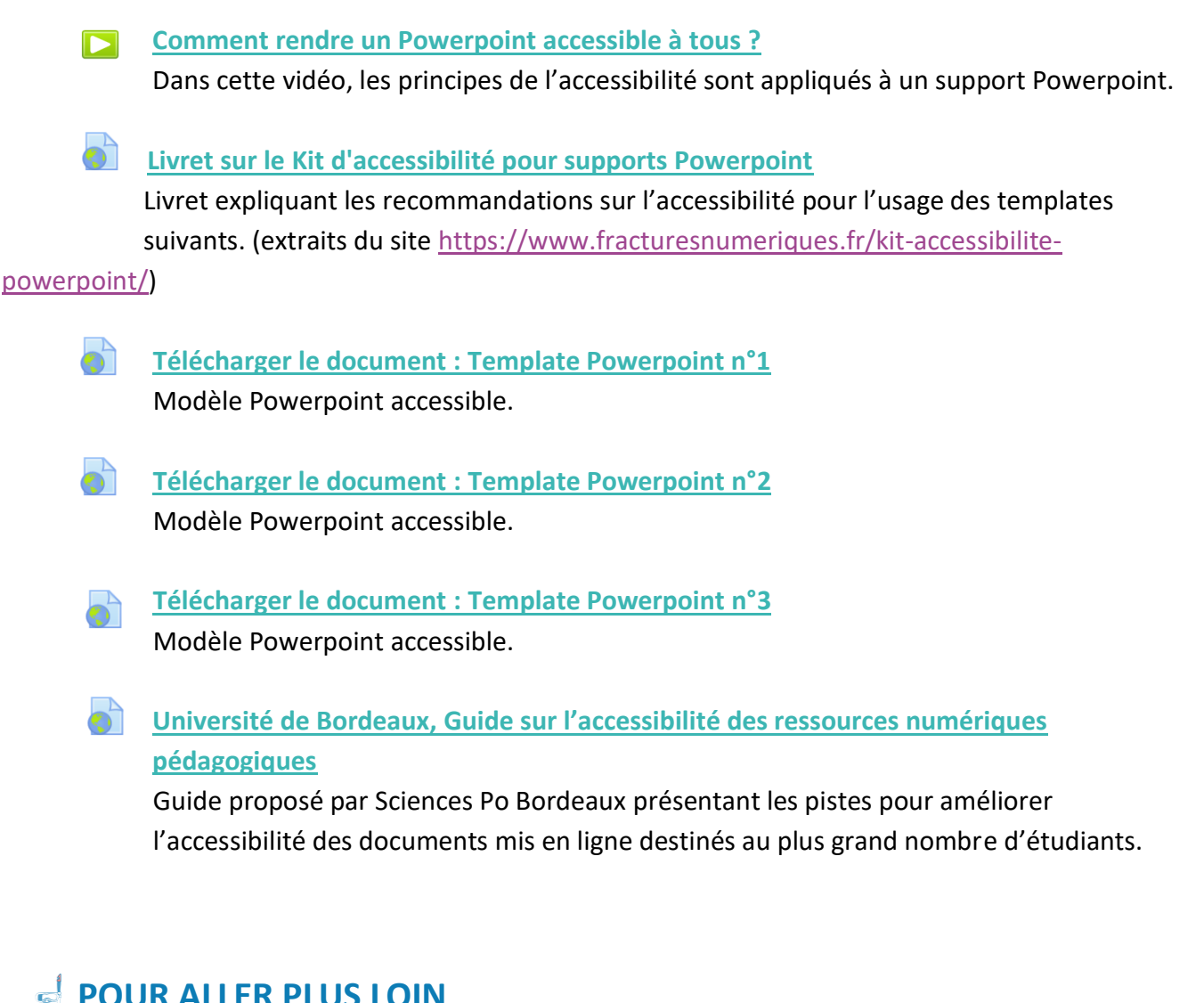

### <span id="page-7-1"></span>**[Les applications pédagogiques de la Conception Universelle de l'Apprentissage \(CUA\)](https://moodle.umontpellier.fr/mod/url/view.php?id=582329)**

Site consacré à la Conception Universelle de l'Apprentissage avec de nombreuses ressources : des vidéos explicatives, une boîtes à outils, des fiches ainsi que des études de cas.

# <span id="page-7-2"></span>**WEBOGRAPHIE**

- Etudiants et handicap, deux services incontournables pour vos démarches, consulté le 9 juin 2022, disponible sur<https://www.umontpellier.fr/campus/handicap>
- CAPRES, (2015), Présentation d'outils d'aide technologique pour les étudiants en situation de handicap, consulté le 9 juin 2022, disponible sur [https://www.capres.ca/caracteristiques-socioculturelles-de-letudiant/etudiant-en-](https://www.capres.ca/caracteristiques-socioculturelles-de-letudiant/etudiant-en-situation-de-handicap-esh/des-outils-daide-technologique-pour-les-etudiants-en-situation-de-handicap/)

[situation-de-handicap-esh/des-outils-daide-technologique-pour-les-etudiants-en](https://www.capres.ca/caracteristiques-socioculturelles-de-letudiant/etudiant-en-situation-de-handicap-esh/des-outils-daide-technologique-pour-les-etudiants-en-situation-de-handicap/)[situation-de-handicap/](https://www.capres.ca/caracteristiques-socioculturelles-de-letudiant/etudiant-en-situation-de-handicap-esh/des-outils-daide-technologique-pour-les-etudiants-en-situation-de-handicap/)

- Agefiph, Les adaptations des supports pédagogiques, consulté le 7 juin 2022 à cette adress[e https://rhf-agefiph.defi-metiers.fr/dossiers/les-adaptations-des-supports](https://rhf-agefiph.defi-metiers.fr/dossiers/les-adaptations-des-supports-pedagogiques)[pedagogiques](https://rhf-agefiph.defi-metiers.fr/dossiers/les-adaptations-des-supports-pedagogiques)
- Numérique.gouv.fr (2021), Référentiel général d'amélioration de l'accessibilité Les obligations, RGAA Version 4.1, consulté le 9 juin 2022, disponible sur <https://www.numerique.gouv.fr/publications/rgaa-accessibilite/obligations/>
- Numérique.gouv.fr (2021), Référentiel général d'amélioration de l'accessibilité les critères, RGAA Version 4.1, consulté le 9 juin 2022, disponible sur [https://www.numerique.gouv.fr/publications/rgaa-accessibilite/\)](https://www.numerique.gouv.fr/publications/rgaa-accessibilite/).
- Cursus.edu.fr, (2016), Des typographies idéales pour les dyslexiques, consulté le 9 juin 2022, disponible sur [https://cursus.edu/fr/11033/des-typographies-ideales-pour-les](https://cursus.edu/fr/11033/des-typographies-ideales-pour-les-dyslexiques)[dyslexiques](https://cursus.edu/fr/11033/des-typographies-ideales-pour-les-dyslexiques)
- Cellule d'Innovation Pédagogique et Numérique (cellule IPN) de l'EPF Ecole d'Ingénieur, L'accessibilité numérique (mars 2022), Webinaire « Les jeudis pédagogique »,

[https://epf.cloud.panopto.eu/Panopto/Pages/Viewer.aspx?id=d1cf5849-14f0-4038-](https://epf.cloud.panopto.eu/Panopto/Pages/Viewer.aspx?id=d1cf5849-14f0-4038-8b03-ae5500a2153a) [8b03-ae5500a2153a](https://epf.cloud.panopto.eu/Panopto/Pages/Viewer.aspx?id=d1cf5849-14f0-4038-8b03-ae5500a2153a)

- MOOC de l'INRIA, Accessibilité numérique, diffusé sur la plateforme FUN MOOC. Université de Poitiers, Législation autour du handicap, consulté le 9 juin 2022, <https://she.univ-poitiers.fr/legislation-autour-du-handicap/>
- Association AVH, L'accessibilité des présentations PowerPoint, consulté le 9 juin 2022, disponible sur [https://www.avh.asso.fr/fr/favoriser-laccessibilite/accessibilite](https://www.avh.asso.fr/fr/favoriser-laccessibilite/accessibilite-numerique/accessibilite-des-presentations-powerpoint)[numerique/accessibilite-des-presentations-powerpoint](https://www.avh.asso.fr/fr/favoriser-laccessibilite/accessibilite-numerique/accessibilite-des-presentations-powerpoint)
- Université de Clermont Ferrand, Ressources pour la conception universelle de l'apprentissage (2021), consulté le 9 juin 2022, disponible sur [https://www.ac](https://www.ac-clermont.fr/conception-universelle-de-l-apprentissage-122072)[clermont.fr/conception-universelle-de-l-apprentissage-122072](https://www.ac-clermont.fr/conception-universelle-de-l-apprentissage-122072)
- Sciences Po Bordeaux, Module de formation sur l'accessibilité, <https://rise.articulate.com/share/QluQLuvzjAT6G22PTmkMdei7fiQbfhs6#/>